# **AIDE A L'INTEGRATION DES ASSISTANTS DE LANGUES**

#### **Académie de la Martinique**

**Conseils proposés par les étudiants M2 anglais 2014 / 2015 ESPE Martinique - 'Analyse de situations professionnelles' sous la direction de Madame Marie Claire BOLNET, enseignante d'anglais.**

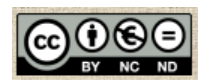

### **I L'ETABLISSEMENT**

- **- le livret d'accueil**
- **-les locaux**
- **-les actions éducatives**
- **-la communauté éducative**

## **II LE COURS DE LANGUES**

- **-les niveaux de langues**
- **-le public élève**
- **-les démarches éducatives**
- **-la publication**
- **-les ressources numériques**
- **-les actions antérieures**

# **L'ETABLISSEMENT**

### **DEMANDER LE LIVRET D'ACCUEIL DE L'ETABLISSEMENT**

- Les types d'établissement (école / collège / lycée / lycée professionnel)
- Le volet d'enseignements au sein de l'établissement (sections européennes / classes bi-langues / pôle sport / enseignement en alternance / groupes de compétences / classes d'examen …

### **WISITER LES LOCAUX**

- L'équipement et les auxiliaires pédagogiques : ENT / Internet ou borne wi fi / laboratoire de langues / salle multimédia / équipement disponible en classe / classes mobiles / présence de petites salles pour petit groupe
- Temps et espaces de collaboration pour les enseignants
- Le CDI / La vie scolaire / L'infirmerie / La salle des professeurs
- Les numéros de téléphone d'urgence
- $\overline{\text{L}}$  S'INFORMER SUR LES ACTIONS EDUCATIVES ET LES PROJETS
- Actions CESC (Comité d'Education à la Santé et à la Citoyenneté) / BPDJ (Brigade de Prévention de la Délinquance Juvénile) …. Projet d'établissement et projets pluridisciplinaires / ateliers divers (journal scolaire …..)
- S'INTEGRER A LA VIE DE LA COMMUNAUTE EDUCATIVE
- Demander un casier en salle de professeurs
- Demander un accès ENT (Espace Numérique de Travail) et / ou Pronotes
- Interroger sur les procédures de cantine
- Interroger sur le règlement intérieur pour les adultes et les apprenants
- Consulter sa messagerie académique
- ASSISTER A DES COURS NON LINGUISTIQUES
	- o Observer les différentes phases d'un cours : accueil / vérification des présences et absences /rappel des séances précédentes / présentation des objectifs / mise en place de l'activité / restitution / suivi d'activités / sorties des salles de cours
	- o Observer les postures des enseignants / des apprenants
	- o Observer les stratégies d'enseignement : les temps de parole : qui quand comment / l'interaction / la disposition des tables / la gestion de la discipline

# **LE COURS DE LANGUES ET**

# **L'AMELIORATION DES COMPETENCES DE PRODUCTION ORALE**

- $\cdot$  **INTERROGER SUR LES NIVEAUX DE LANGUE ATTENDUS**
- Télécharger le CECRL (Cadre Européen Commun de Référence pour les Langues) sur son ordinateur, son smartphone ou sa tablette
- ❖ CONNAITRE LES ELEVES
- Demander la liste des élèves à charge
- S'informer sur les profils particuliers d'élèves

### $\cdot$  INSCRIRE SON ENSEIGNEMENT DANS LES PROJETS FEDERATEURS

- Inscrire son enseignement dans le projet d'établissement
- Inscrire son enseignement dans les actions éducatives
- Inscrire son enseignement dans les actions des clubs et ateliers
- Inscrire son enseignement dans les projets de classe et / ou les projets académiques Ex : voyages - stages professionnels – les DEFIS SELO - les DEFIS LIAISON / les débats citoyens / les projets partenariaux en liaison avec le CDI et la CPE: la semaine de la presse, la semaine du Tourisme, le salon de l'orientation / le projet DJAM (Devenir Jeune Ambassadeur de la Martinique) / le projet DAREIC sur l'eau / le projet TRAAM sur l'écriture numérique déclinée sous diverses entrées dont le thème 'Devenir Jeunes Reporters en langue étrangère' et le projet web radio. [Pour ce dernier

thème, il s'agit de réaliser des scripts écrits dont certains seront oralisés sous forme de podcasts.]

- Inscrire son enseignement dans les entrées culturelles propres à chaque palier [en collège : Modernité et Tradition / L'ici et l'ailleurs] [en lycée : L'art de vivre ensemble / Gestes fondateurs et Mondes en mouvement]
- Se doter d'un rôle de professionnel selon le projet (avocat / reporter / détective...)
- Ouvrir la communication avec d'autres locuteurs étrangers (enseignants et élèves)
- Collaborer avec l'enseignant de la classe et faire valider les notations et commentaires enregistrés dans la session d'apprentissage

## **EXAMPLE VISIBLE SON ACTION**

- Concevoir et mettre en œuvre des actions dans l'établissement
- Publier ses mises en œuvre pédagogiques sur les sites académiques suivants : Anglais (envoi à l'enseignant puis à l'IPR josiane.ramville@ac-martinique.fr) <http://cms.ac-martinique.fr/discipline/anglais/>

Espagnol (envoi à l'enseignant puis à l'IPR Joel-Arnau.Chambertin@ac-martinique.fr) <http://cms.ac-martinique.fr/discipline/espagnol/>

Anglais en LP (envoi à l'enseignant puis à l'IEN marie-fran.sinseau@ac-martinique.fr) <http://site.ac-martinique.fr/anglaislp/>

DAREIC (envoi à catherine.ciserane@ac-martinique.fr) <http://site.ac-martinique.fr/dareic/>

# ❖ S'APPROPRIER DES OUTILS COLLABORATIFS

### - Quelques suggestions

Etherpad : <http://etherpad.wikimedia.org/> Cet outil permet le clavardage en synchrone entre 16 à 25 utilisateurs connectés de par le monde.

L'objectif pédagogique visé est de placer l'écriture numérique au service de l'interaction orale en langue étrangère. Les impressions d'écran sont supports aux remédiations linguistiques ultérieures.

Edmodo : <https://www.edmodo.com/> Cette plateforme pédagogique facilite le dispositif de la 'classe inversée', ainsi que la formation à distance des apprenants jeunes et adultes. La plateforme permet les échanges de commentaires et de ressources inter classes / inter établissements au niveau local, national et international.

# LIENS ACADEMIQUES - DES ASSISTANTS DE LANGUE EN ACTION

- Laura Lawn-Hunt : accompagner des élèves francophones à devenir des avocats plaidant, en langue anglaise, un cas de violence scolaire <http://cms.ac-martinique.fr/discipline/anglais/file/mocktrials/review3.pdf>

<http://cms.ac-martinique.fr/discipline/anglais/articles.php?lng=fr&pg=441>

- Elizabeth Cook and Eloy Rodríguez González : accompagner des élèves à devenir acteurs plurilingues auprès des adultes dans la gestion des risques naturels majeurs qui touchent la région caribéenne <http://cms.ac-martinique.fr/etablissement/clgbeausejour/articles.php?lng=fr&pg=267>
- Selina Oakes : accompagner des élèves francophones à devenir des jeunes reporters en langue étrangère de la réalité scolaire martiniquaise <http://cms.ac-martinique.fr/discipline/anglais/file/reporters/selina-annexes.pdf> <http://cms.ac-martinique.fr/discipline/anglais/articles.php?lng=fr&pg=849>

**Remerciements à tous les assistants de langues pour leur investissement dans les très nombreux projets plurilingues interdisciplinaires lancés par l'académie de la Martinique ces dernières années, dont l'aide rédactionnelle et le support audio de livres multimédia créés par les apprenants, dans le cadre d'ateliers d'écriture.**